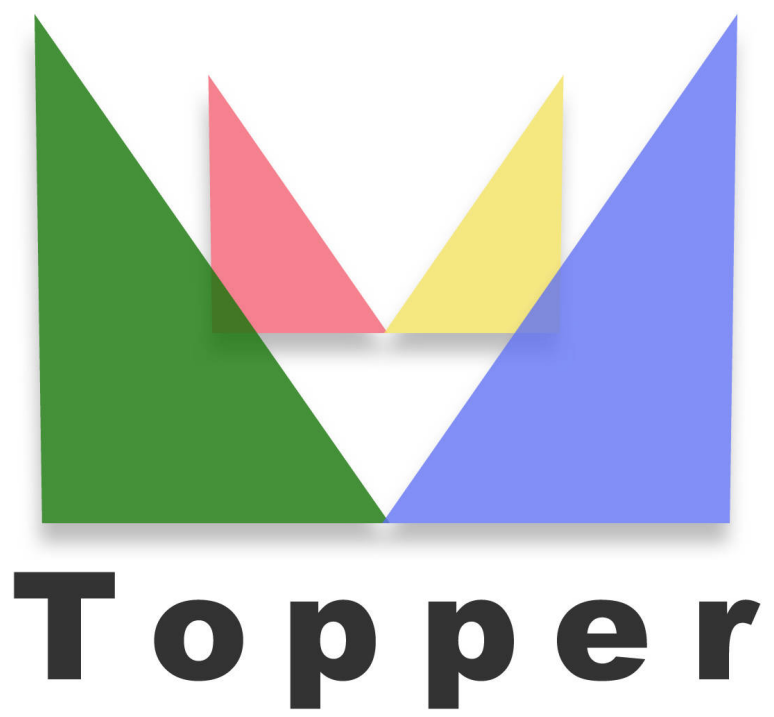

## seo friendly system

del 23/03/2023

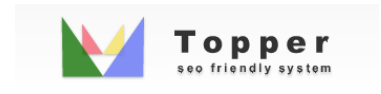

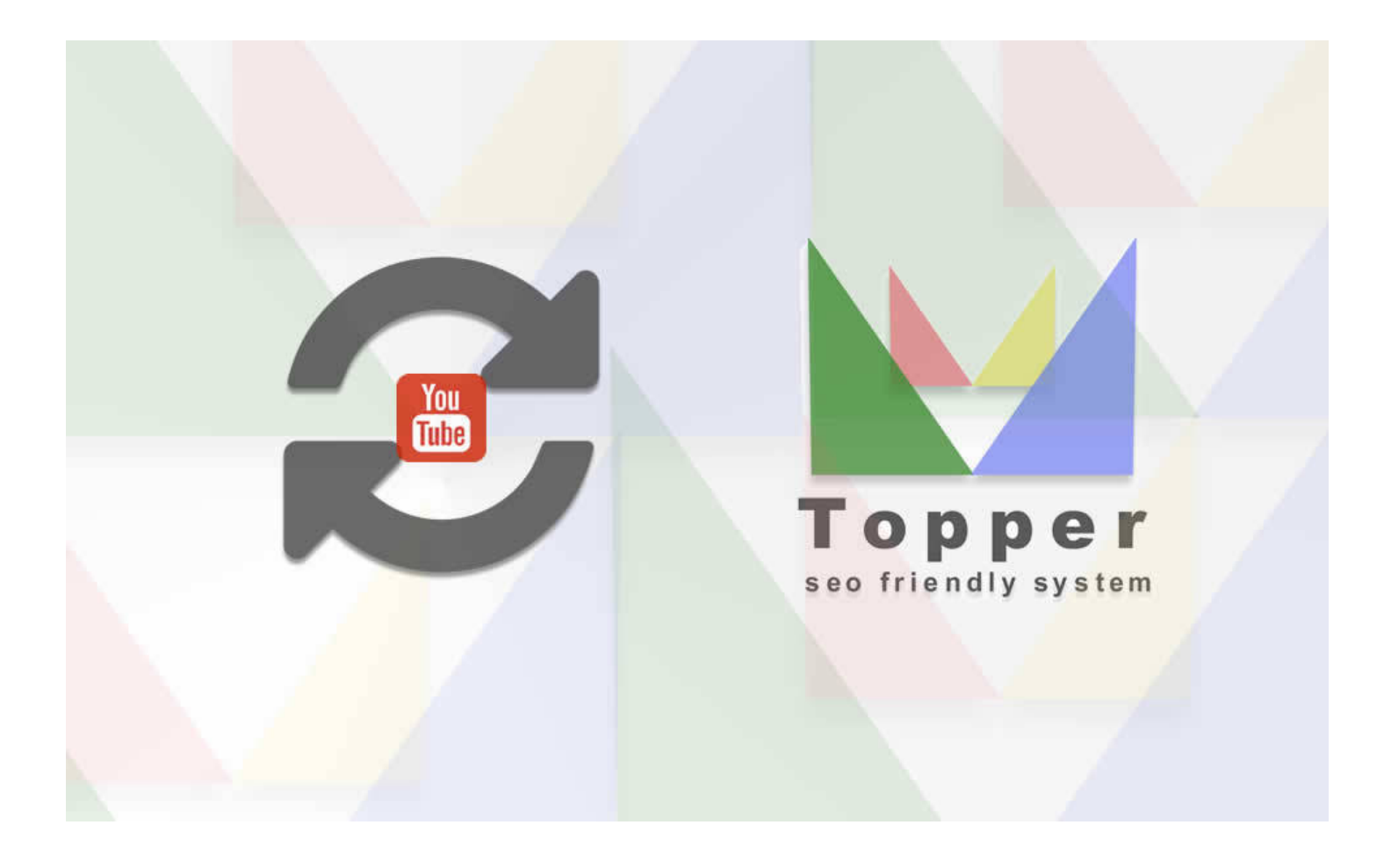

## Importazione Video da You Tube

Importare e visualizzare uno o piu' video da YouTube all'interno delle iserzioni aperte in...

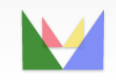

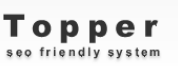

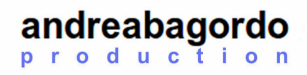